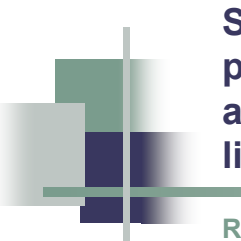

**Sondage sur les impacts psychosociaux liés au projet Rabaska auprès de la population des territoires limitrophes**

**Rapport méthodologique présenté à La Direction de la santé publique et de l'évaluation de Chaudière-Appalaches**

**Novembre 2006**

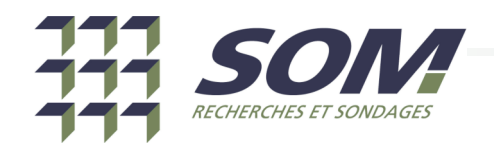

Réf. : M06458v1p1p1DSP\_Qc(Rabaska).ppt

# **Méthodologie détaillée**

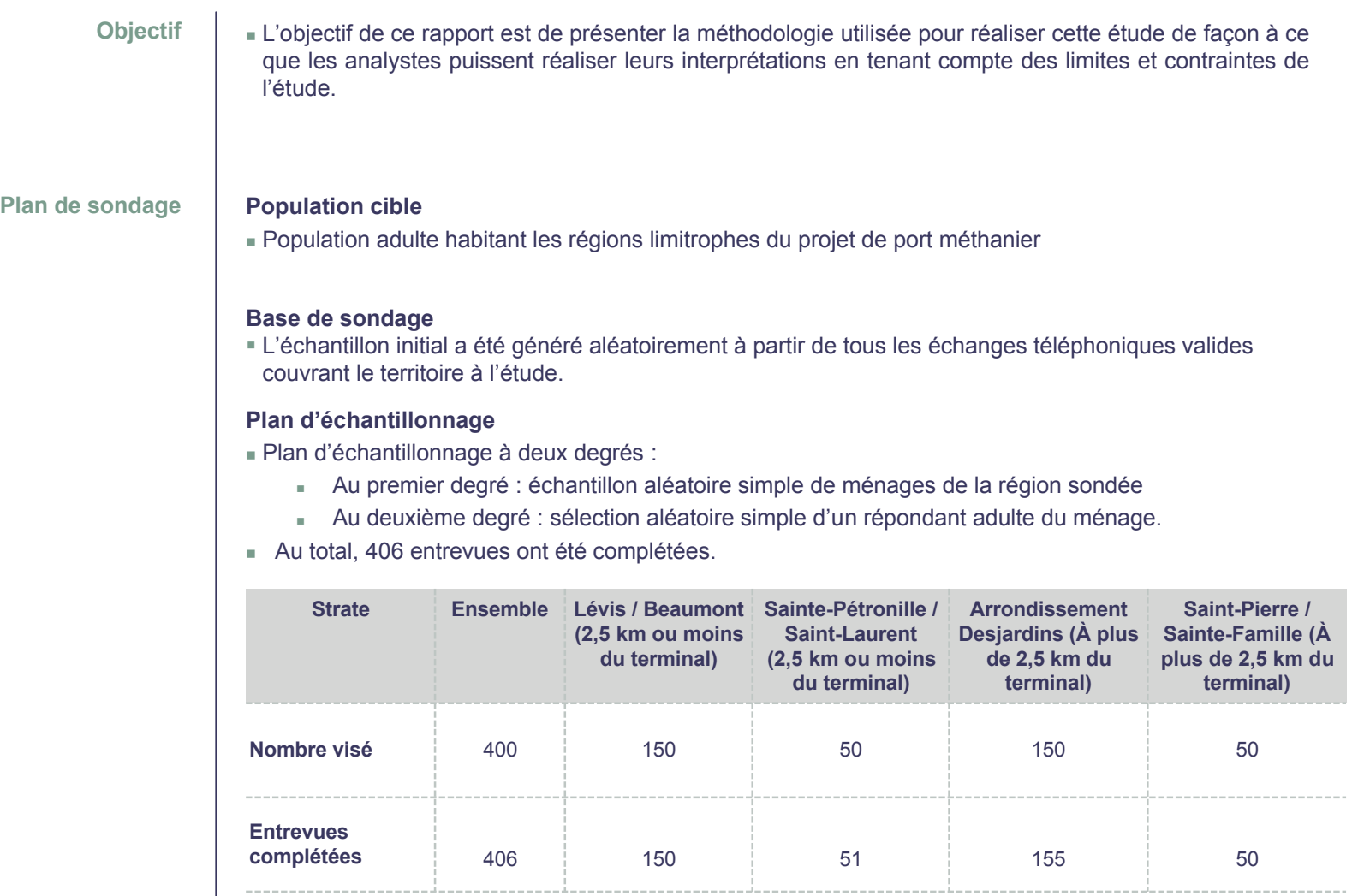

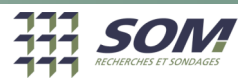

# **Méthodologie détaillée -Suite**

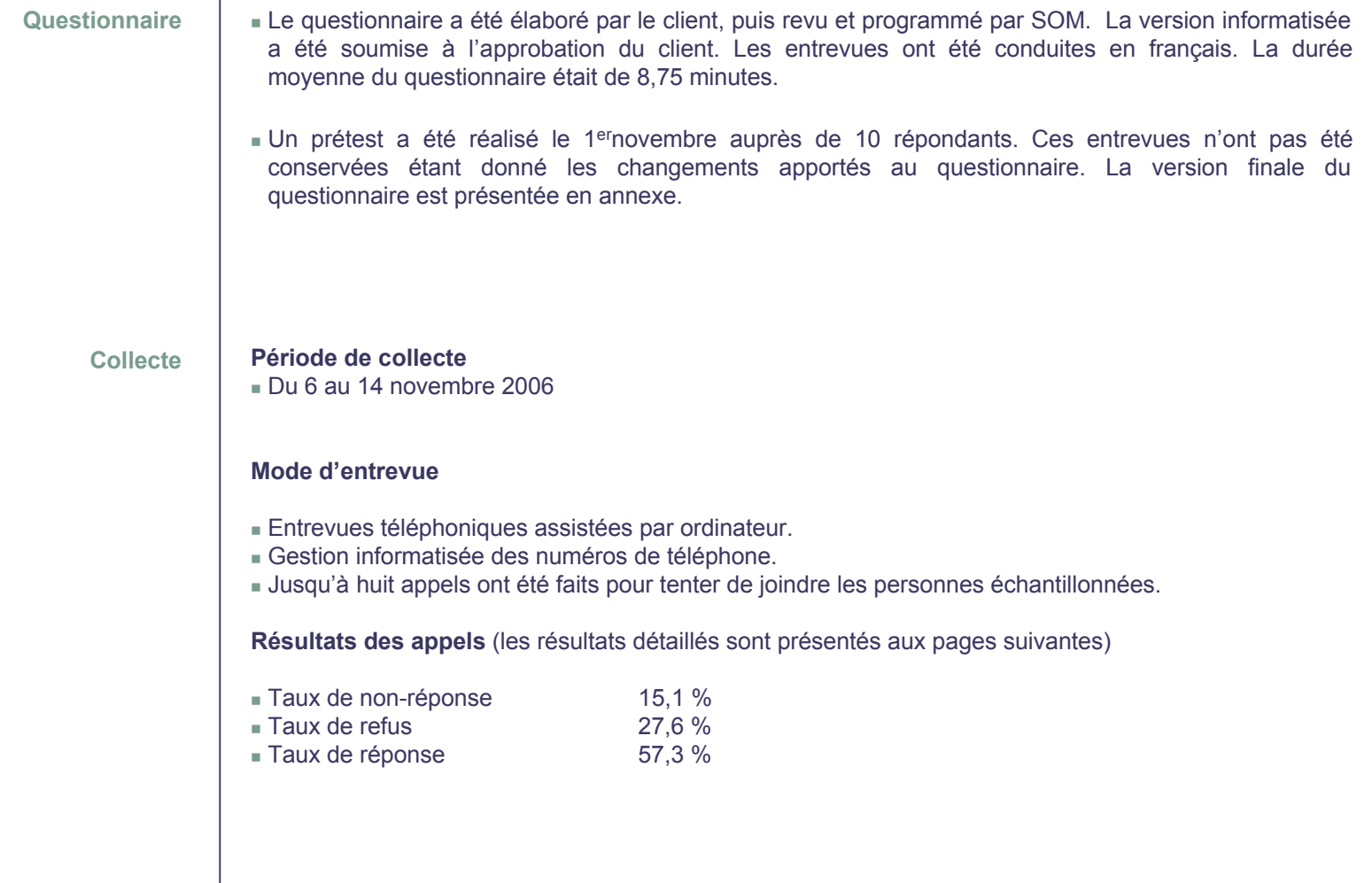

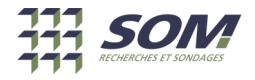

**Taux de réponse estimé** (%) ((M+F)/S)

### **IMPACTS PSYCHOSOCIAUX LIÉS AU PROJET RABASKA**

Entrevues réalisées du 6 novembre au 14 novembre 2006 Strate : Ensemble

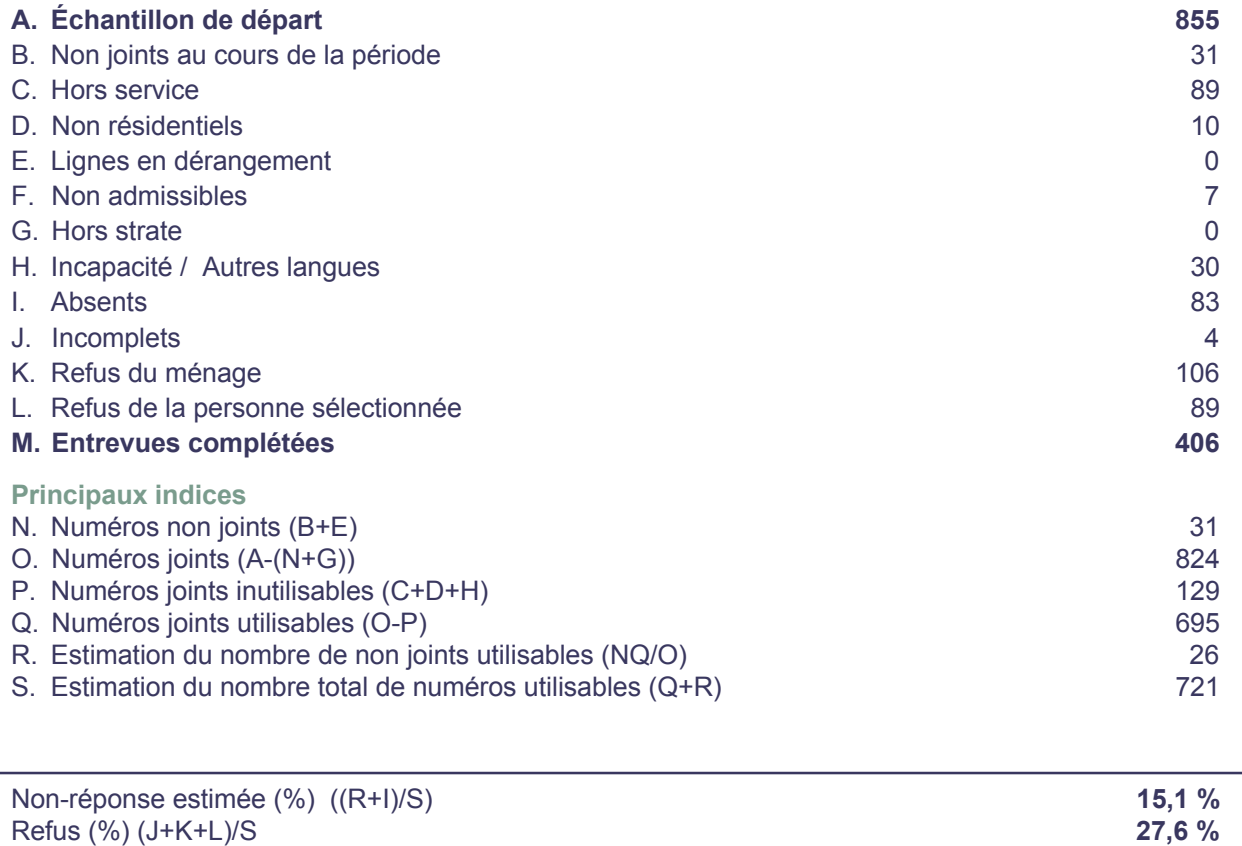

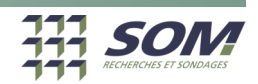

**57,3 %**

### **IMPACTS PSYCHOSOCIAUX LIÉS AU PROJET RABASKA**

Entrevues réalisées du 6 novembre au 14 novembre 2006 Strate : Lévis / Beaumont (2,5 km ou moins du terminal)

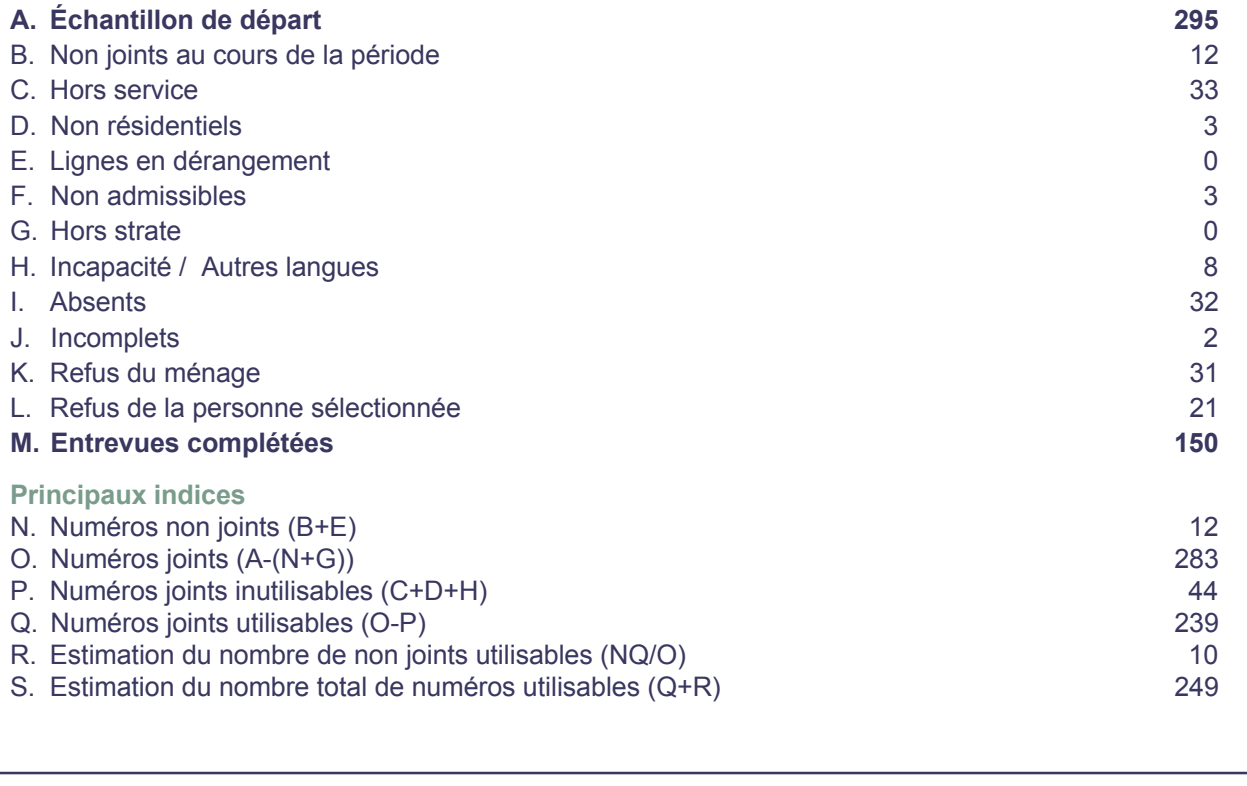

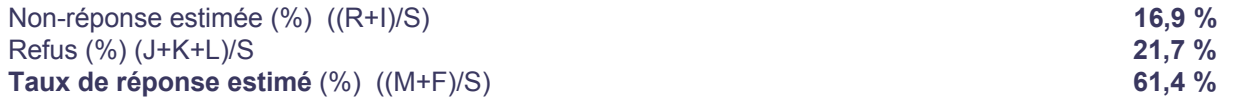

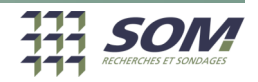

### **IMPACTS PSYCHOSOCIAUX LIÉS AU PROJET RABASKA**

Entrevues réalisées du 6 novembre au 14 novembre 2006 Strate : Sainte-Pétronille / Saint-Laurent (2,5 km ou moins du terminal)

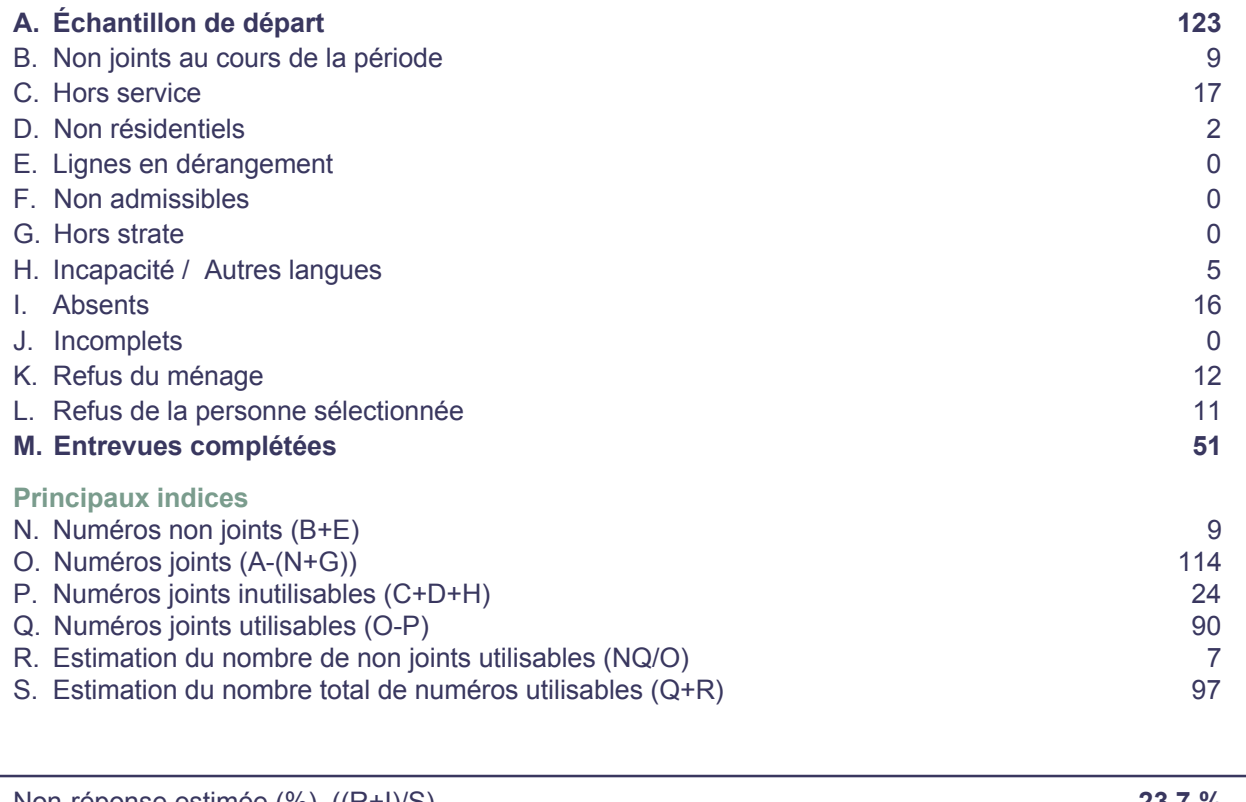

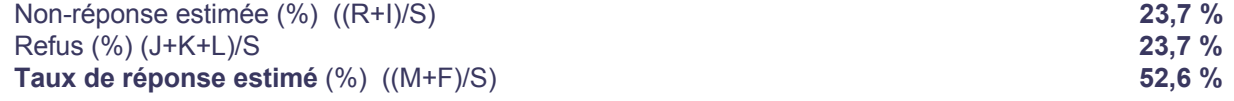

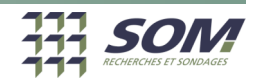

### **IMPACTS PSYCHOSOCIAUX LIÉS AU PROJET RABASKA**

Entrevues réalisées du 6 novembre au 14 novembre 2006 Strate : Arrondissement Desjardins (à plus de 2,5 km du terminal)

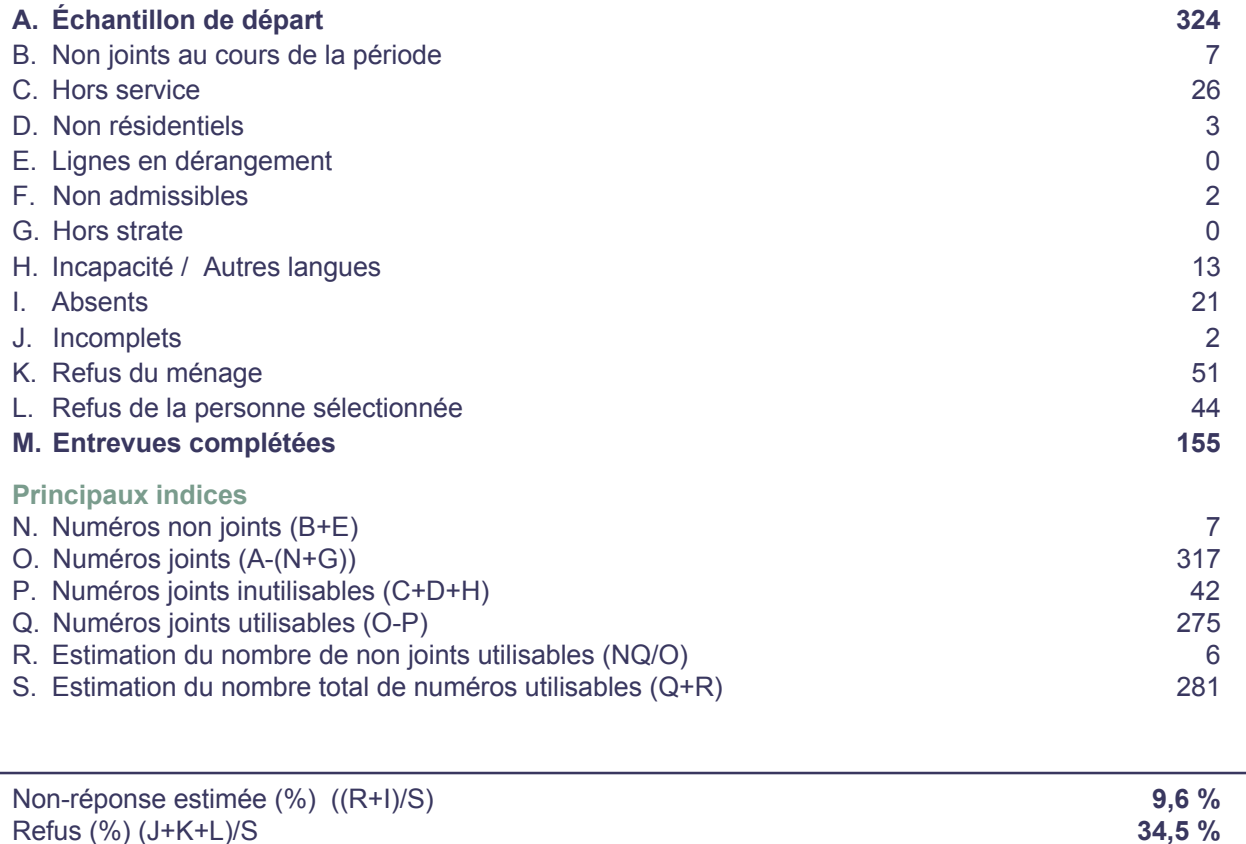

**55,9 %**

Refus (%) (J+K+L)/S

**Taux de réponse estimé** (%) ((M+F)/S)

### **IMPACTS PSYCHOSOCIAUXLIÉS AU PROJET RABASKA**

Entrevues réalisées du 6 novembre au 14 novembre 2006 Strate : Saint-Pierre / Sainte-Famille (à plus de 22,5 m du terminal)

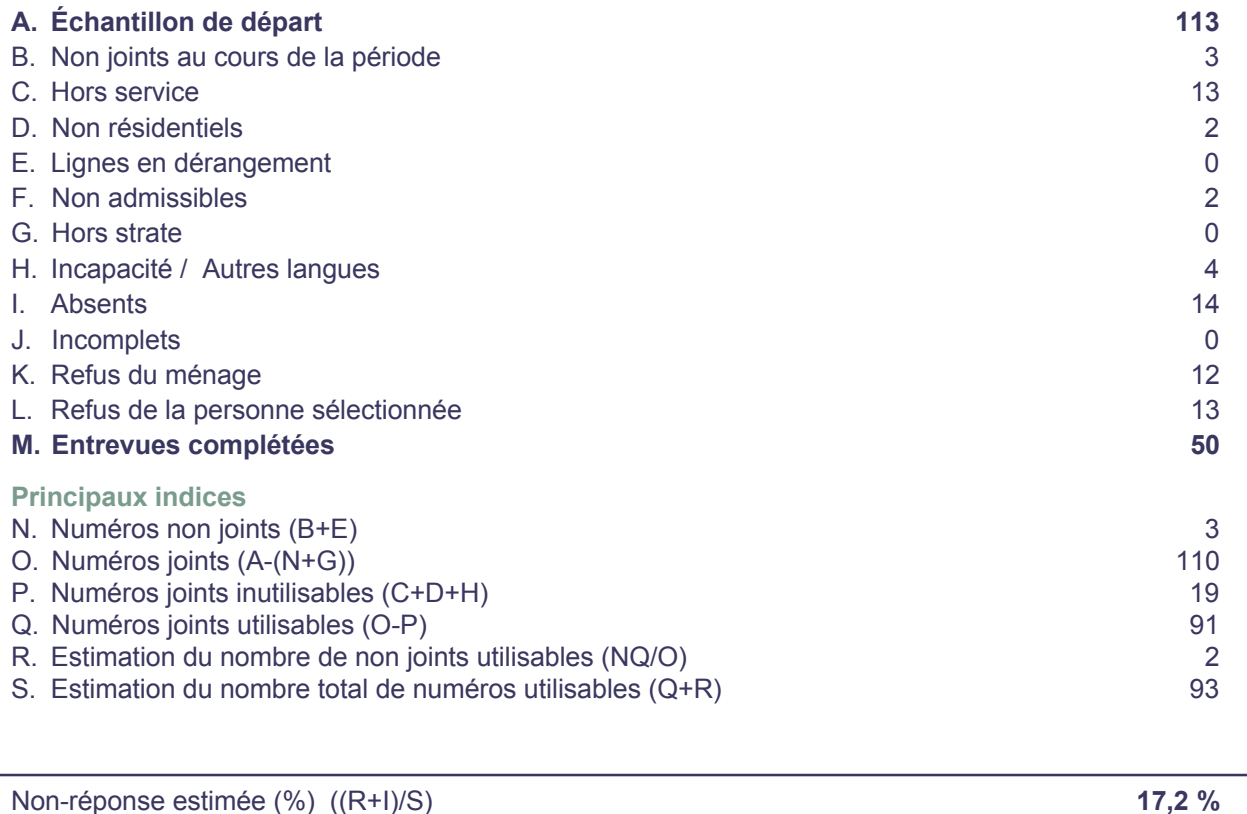

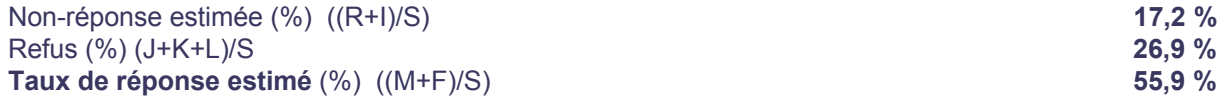

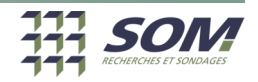

# **Méthodologie détaillée -Suite**

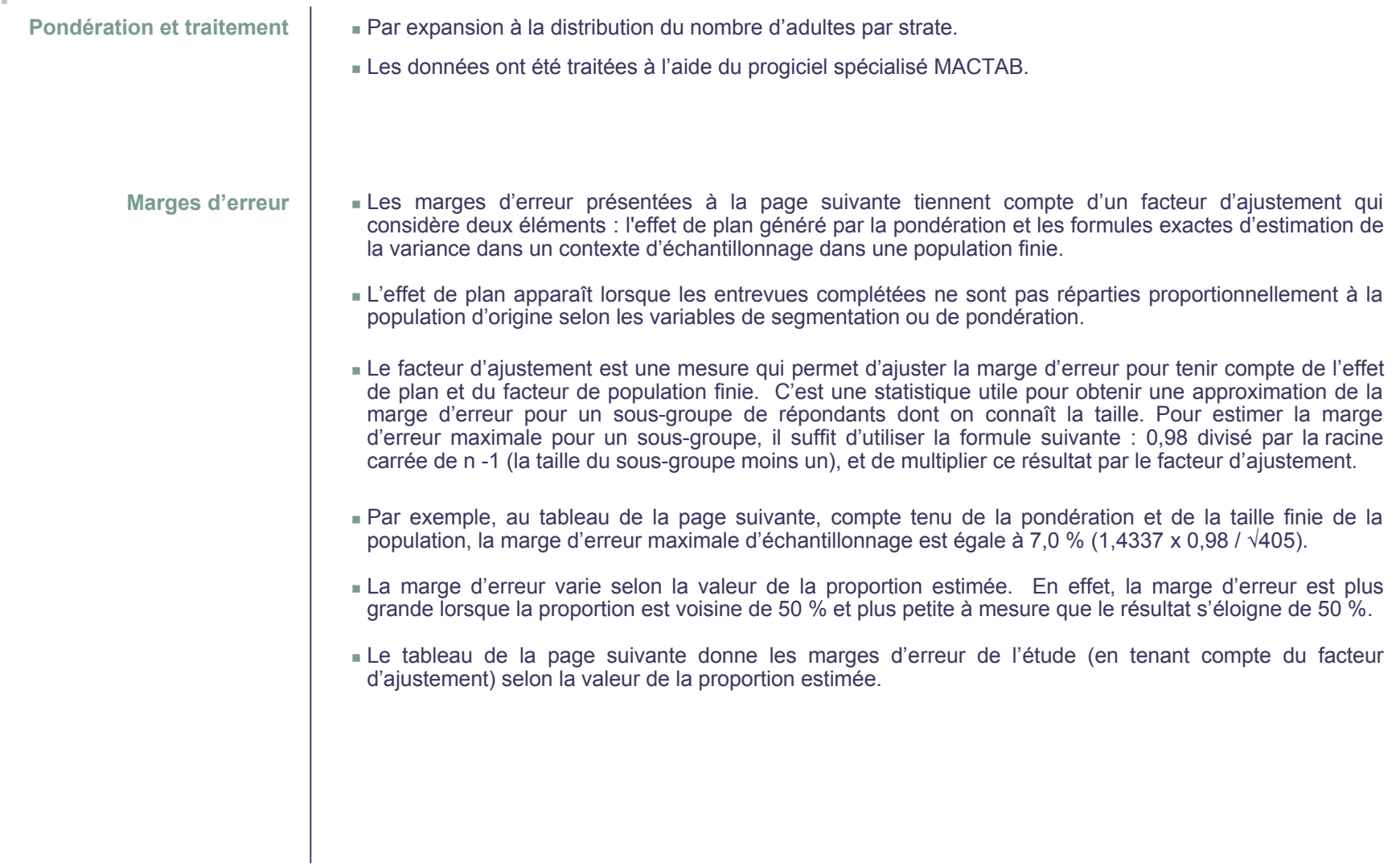

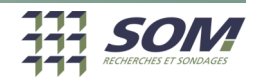

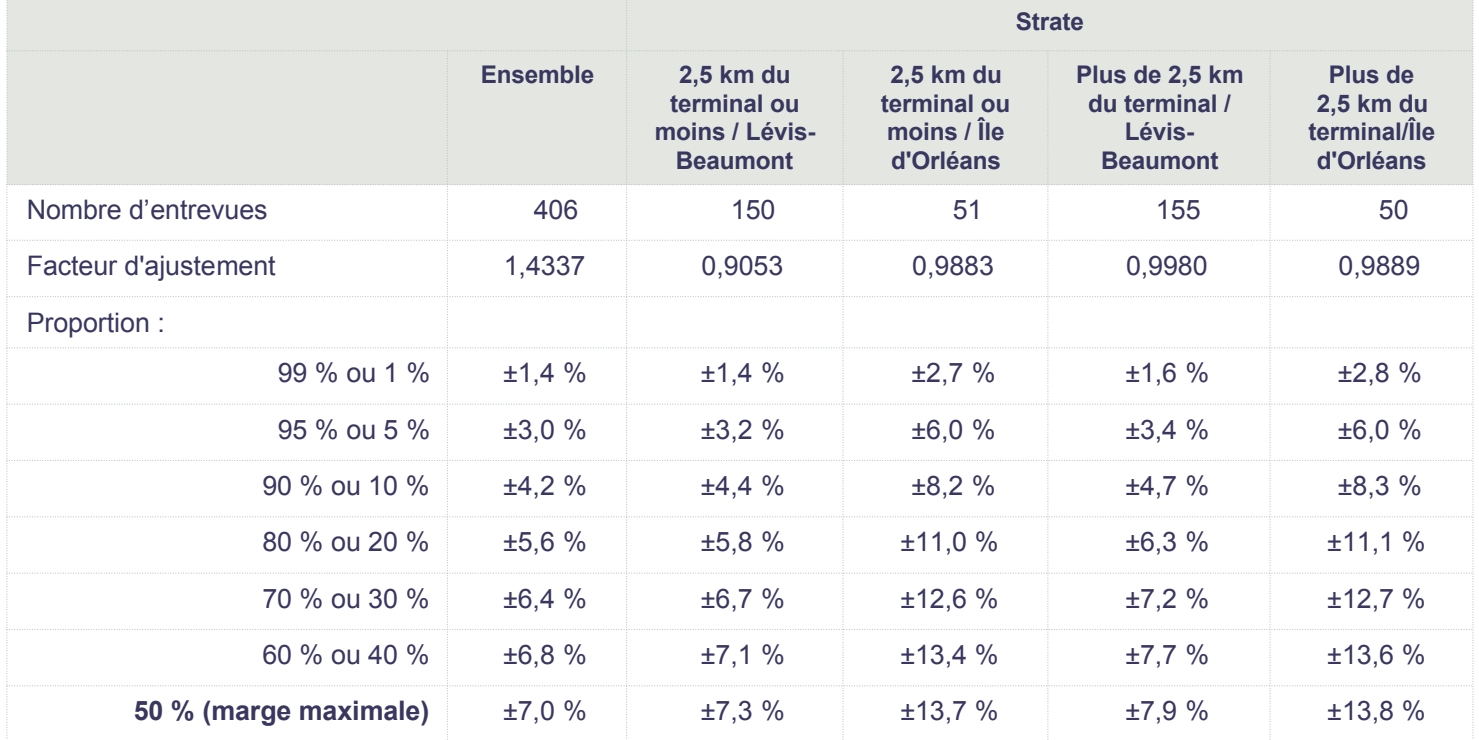

## **Marge d'erreur selon la proportion estimée**

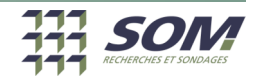

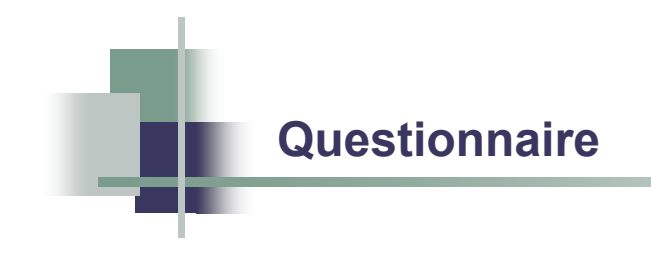

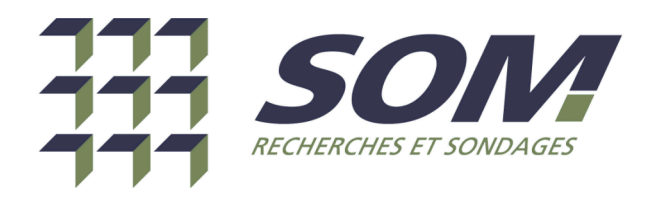

### **IMPACTS PSYCHO-SOCIAUX LIÉS AU PROJET RABASKA**

### **Questionnaire**

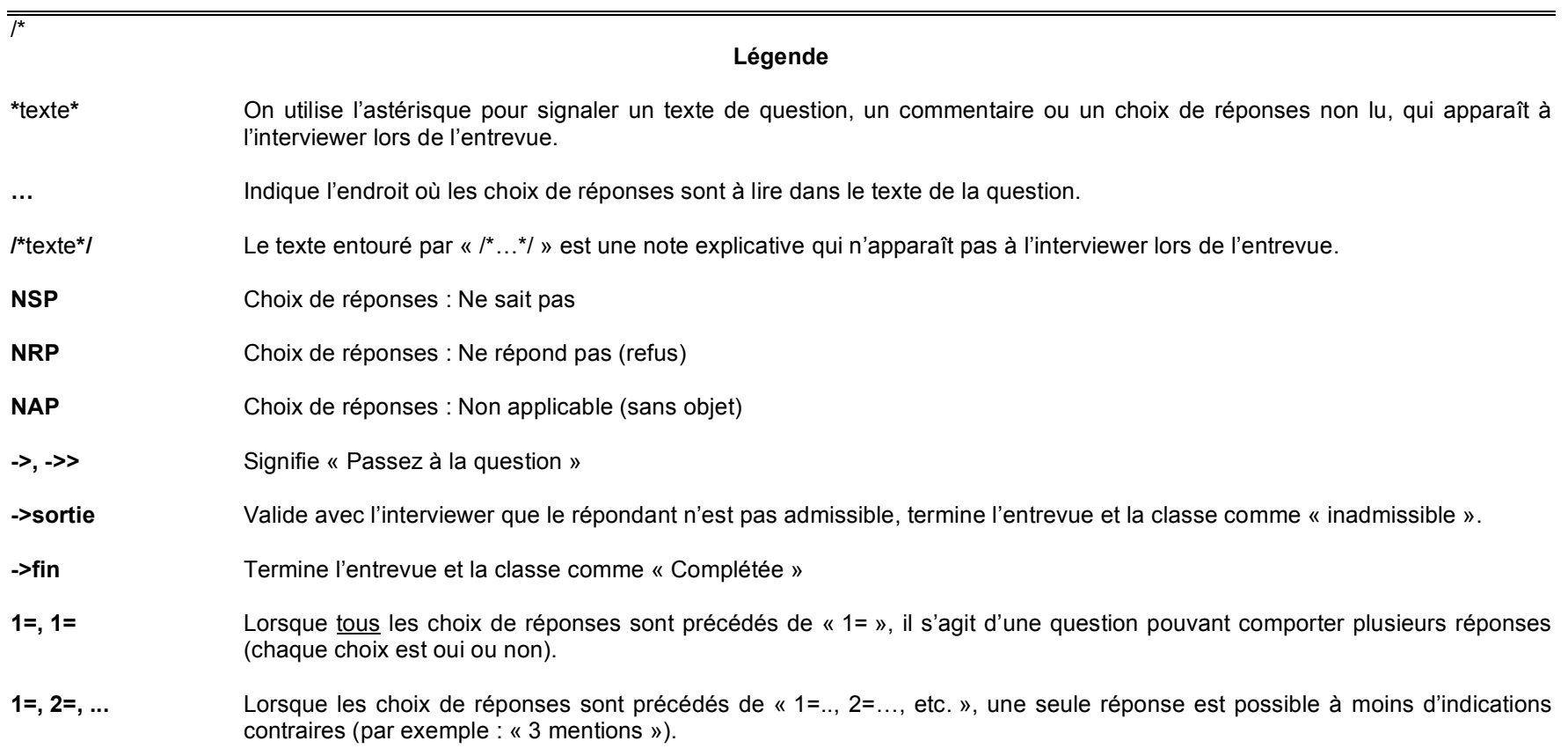

- **Q\_SIcal, Q\_INcal** Les questions commençant par « Q\_SI… » ou par « Q\_IN… » sont des questions filtres ou des directives techniques permettant de lire des informations de l'échantillon, de compléter automatiquement certaines questions, de faire un branchement complexe, etc. Une note explicative, placée avant la question filtre ou la directive technique, précise la fonction remplie par cette dernière.
- \*/
- Q\_Bi Bonjour/bonsoir, je suis … de la firme de recherche SOM. Nous effectuons présentement une étude pour le compte de la Direction de Santé publique de votre région afin d'évaluer les impacts sur la population de l'implantation du terminal méthanier Rabaska. \*Durée approximative : 8 à 10 minutes.\*

->>SEL

### **/\*Sélection A Sélection aléatoire parmi les personnes admissibles\*/**

Q SEL \*Bonjour/bonsoir, je suis ... de la firme de recherche SOM. Nous effectuons présentement une étude pour le compte de la Direction de Santé publique de votre région afin d'évaluer les impacts sur la population de l'implantation du terminal méthanier Rabaska.

Durée approximative : 8 à 10 minutes.\*

Afin de sélectionner un répondant, dites-moi combien de personnes de 18 ans ou plus habitent chez vous.

**\*** ((G **(Si blocage à la question de sélection)** ))

Je vous demande combien de personnes afin de choisir la personne qui aura la possibilité de répondre à l'étude.\*

### **\***((G **(Si le répondant demande pourquoi il ou elle ne peut répondre)** ))

Ce n'est pas que je ne veux pas faire l'entrevue avec vous. La sélection est faite par ordinateur afin d'interviewer des répondants de tous les âges et sexes. Le hasard nous assure une bonne représentation de chacun de ceuxci. **\***

- 0=\*Aucune->sortie  $1 = *$ Une 2=\*Deux 3=\*Trois 4=\*Quatre 5=\*Cinq 6=\*Six et plus
- **/\*Note : Sélection aléatoire du répondant. Le progiciel choisit un nombre aléatoire, selon le nombre de personnes dans le ménage, et affiche à l'interviewer une phrase du type : choisir le 2e plus jeune, choisir le plus âgé, choisir le deuxième plus âgé, etc.\*/**

Q\_Sikish si q#SEL=1,2,3,4,5,6->MUN  $\rightarrow$  $>$ FIN

**/\*Légende**

**\****texte***\*** : Texte non lu, apparaît à l'interviewer; **…** : Endroit de lecture des choix de réponses dans le texte de question; **->** ou **->>** : signifie : passez à la question…; **1=, 1=** : Question à choix multiples; **1=, 2=** : Une seule réponse, à moins d'indications contraires; **/\****texte***\*/** : commentaire n'apparaissant pas à l'interviewer\*/

/\*Version : QF06458v2p1DSP(Rabaska).doc\*/ /\*Page 3\*/

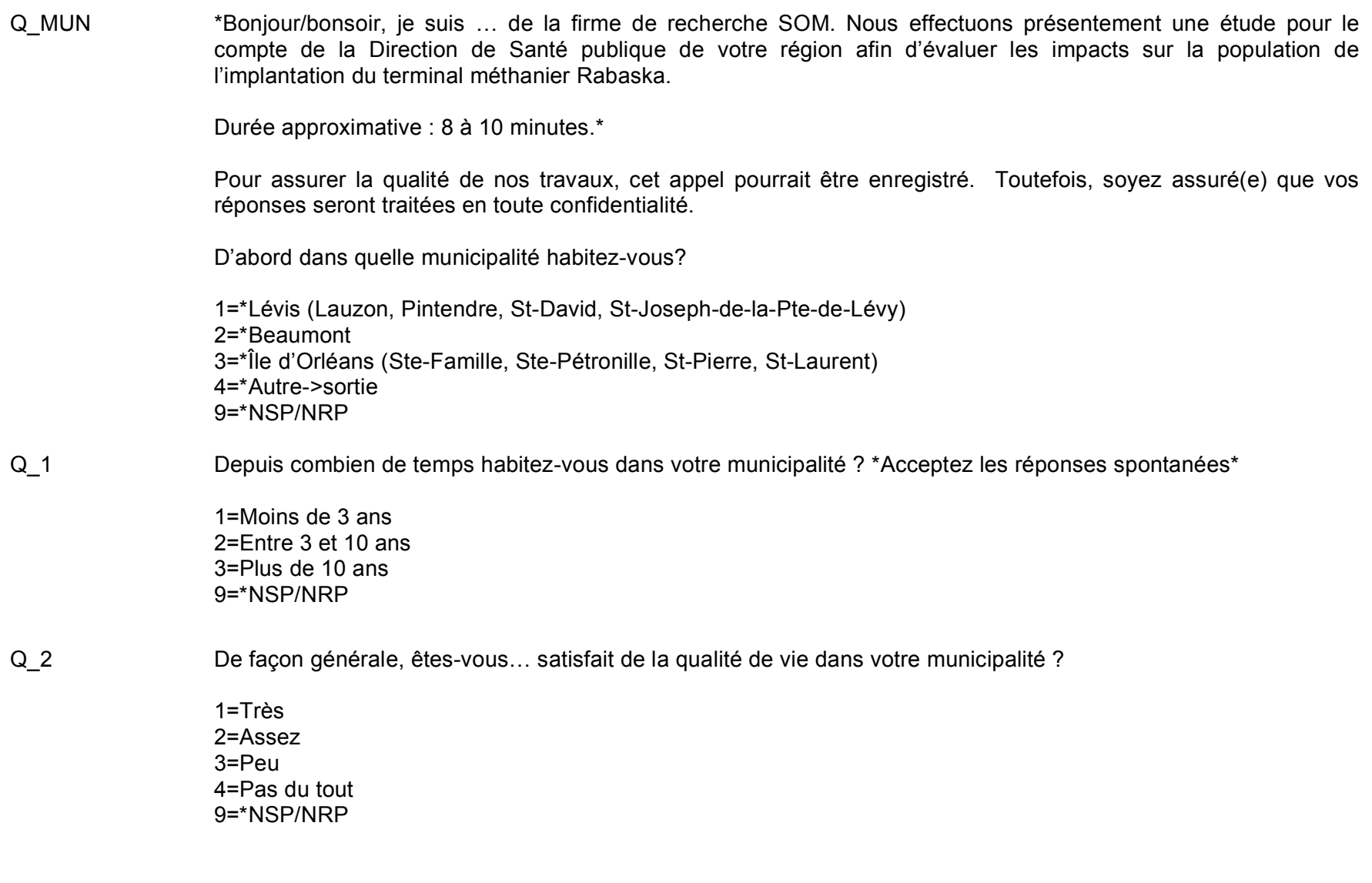

**\****texte***\*** : Texte non lu, apparaît à l'interviewer; **…** : Endroit de lecture des choix de réponses dans le texte de question; **->** ou **->>** : signifie : passez à la question…; **1=, 1=** : Question à choix multiples; **1=, 2=** : Une seule réponse, à moins d'indications contraires; **/\****texte***\*/** : commentaire n'apparaissant pas à l'interviewer\*/

**/\*Légende**

Q\_3 À partir des informations que vous avez obtenues jusqu'à maintenant, diriez-vous que vous connaissez… le projet de terminal méthanier Rabaska?

> 1=Très bien 2=Bien 3=Mal 4=Très mal 9=\*NSP/NRP

#### **/\*Note Les questions 4.1 à 4.9 sont en rotation\*/**

Q\_INCALROT4 rotation=q#4.1, q#4.2, q#4.3, q#4.4, q#4.5, q#4.6, q#4.7, q#4.8, q#4.9 (après=q#5)

Q\_4.1 Selon vous, de quelle manière l'implantation d'un terminal méthanier à l'Est de Lévis va-t-elle modifier les éléments suivants pour ce secteur? Est-ce que ce projet va améliorer, détériorer ou n'aura aucun effet sur…

Le paysage visuel \*format matriciel

1=\*Améliorer 2=\*Détériorer 3=\*Aucun effet 9=\*NSP/NRP

- Q\_4.2 **L'environnement sonore (bruits)** \*format matriciel
- Q 4.3 La qualité de l'air extérieur ( ((F blue ((F 85% (Note : donnez des exemples si le répondant demande ce que cela signifie) (i) )) Par exemple : odeurs, senteurs, poussières ) \*format matriciel
- Q 4.4 La qualité de l'eau potable \*format matriciel
- Q\_4.5 La valeur des propriétés \*format matriciel
- Q 4.6 La qualité des relations sociales dans la communauté \*format matriciel

#### **/\*Légende**

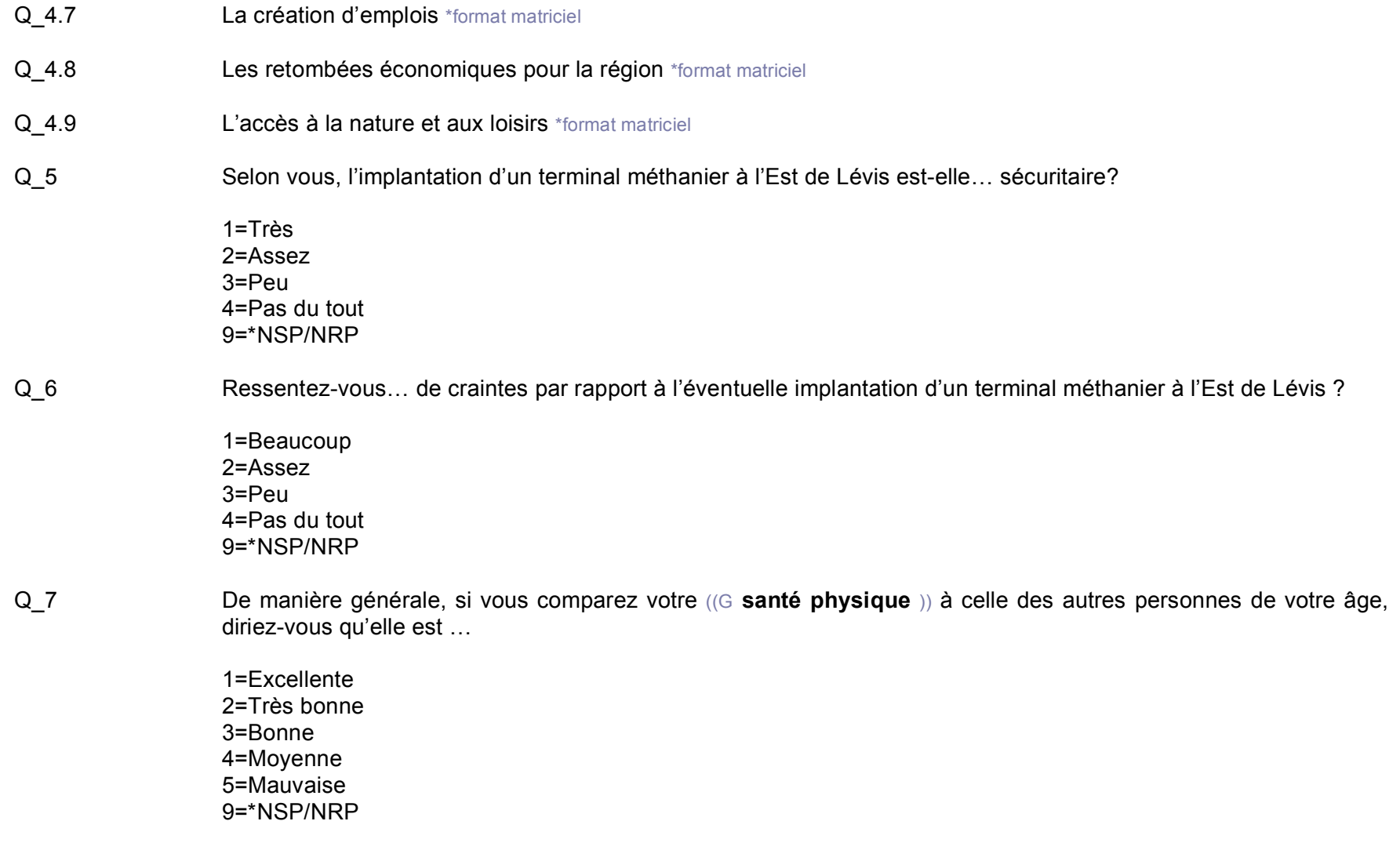

Q\_8 De manière générale, si vous comparez votre ((G **santé mentale** )) à celle des autres personnes de votre âge, diriez-vous qu'elle est …

> 1=Excellente 2=Très bonne 3=Bonne 4=Moyenne 5=Mauvaise 9=\*NSP/NRP

Q\_9 Au cours des 12 derniers mois, c'est-à-dire pendant la période commençant le 1er novembre 2005 et se terminant le 31 octobre 2006, avez-vous consulté en personne ou par téléphone les professionnels suivants au sujet de votre santé physique ou mentale…

> 1=Un médecin de famille ou omnipraticien 1=Un médecin spécialiste 1=Un psychologue 1=Une infirmière ou un infirmier 1=Une travailleuse ou un travailleur social 1=Autre type de professionnel (précisez)

> > **/\*Légende**

**\****texte***\*** : Texte non lu, apparaît à l'interviewer; **…** : Endroit de lecture des choix de réponses dans le texte de question; **->** ou **->>** : signifie : passez à la question…; **1=, 1=** : Question à choix multiples; **1=, 2=** : Une seule réponse, à moins d'indications contraires; **/\****texte***\*/** : commentaire n'apparaissant pas à l'interviewer\*/

/\*Version : QF06458v2p1DSP(Rabaska).doc\*/ /\*Page 7\*/

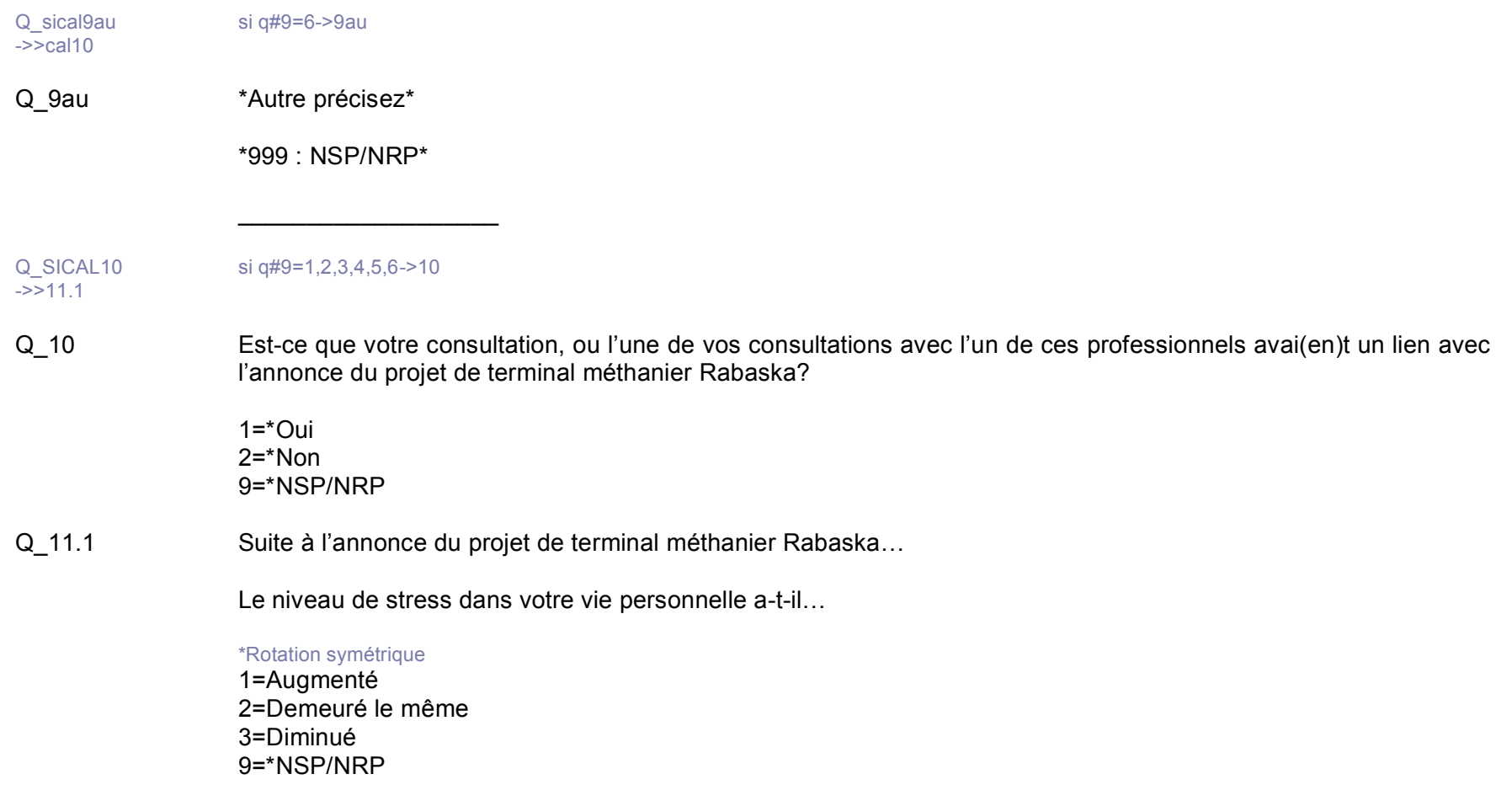

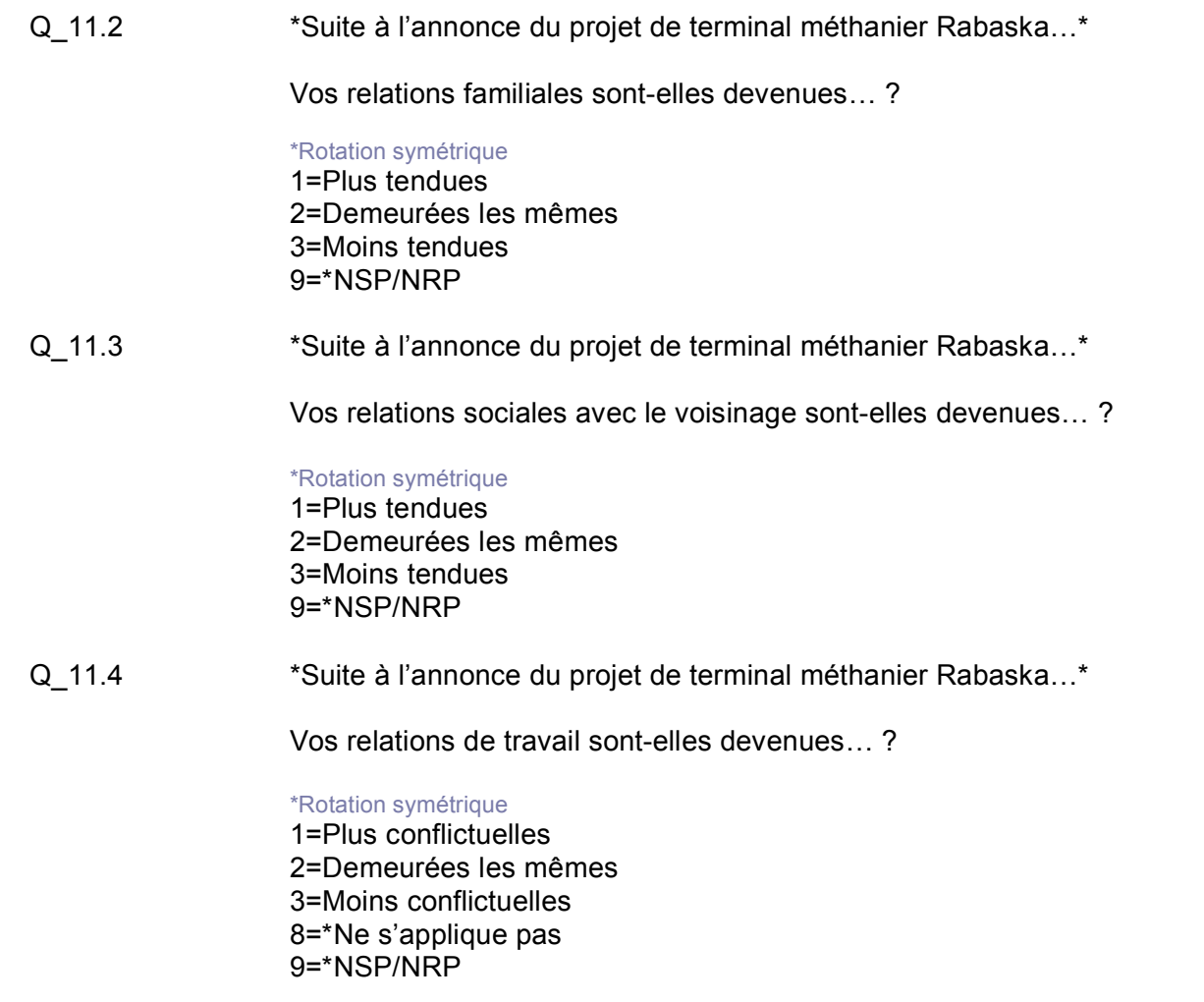

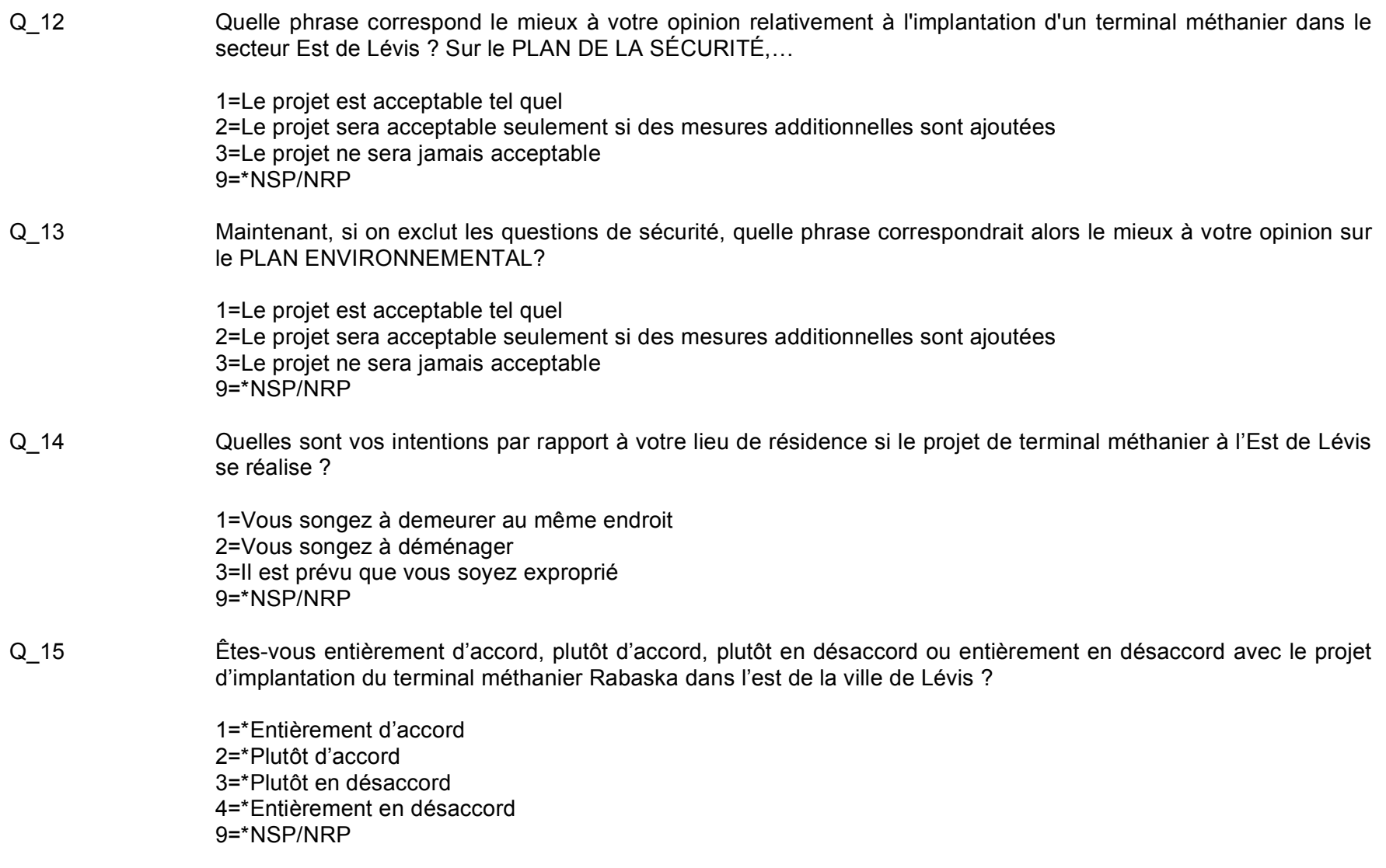

Q\_16 Je vous remercie du temps que vous m'avez consacré jusqu'à maintenant. Il ne reste que quelques questions d'ordre démographique.

À quel groupe d'âge appartenez-vous ? \*Vous pouvez vous laisser interrompre\*

1=18-24 ans 2=25-34 ans 3=35-44 ans 4=45-54 ans 5=55-64 ans 6=65 ans et plus 9=\*NSP/NRP

Q\_17 Quel est le plus haut diplôme, certificat ou grade que vous possédez ou avez complété? \*Lire au besoin\*

1=\*Aucun

2=\*Certificat d'études secondaires ou l'équivalent (D.E.S. diplôme d'études secondaires)

3=\*Certificat ou diplôme d'une école de métiers (D.E.P. diplôme d'études professionnelles)

4=\*Certificat ou diplôme collégial (autre certificat ou diplôme non universitaire obtenu d'un CÉGEP, collège communautaire, institut technique, etc.)

5=\*Certificat ou diplôme universitaire inférieur au baccalauréat

6=\*Baccalauréat (ex.: B.A., B.Sc., LL.B.)

7=\*Certificat ou diplôme universitaire supérieur au baccalauréat

8=\*Maîtrise (ex.: M.A., M.Sc., M.Ed.)

9=\*Diplôme en médecine, en art dentaire, en médecine vétérinaire ou en optométrie (M.D., D.D.S., D.M.D., D.M.V., O.D.)

10=\*Doctorat acquis (ex.: Ph.D., D.Sc., D.Ed.)

90=\*Autre <précisez>

99=\*Refus

#### **/\*Légende**

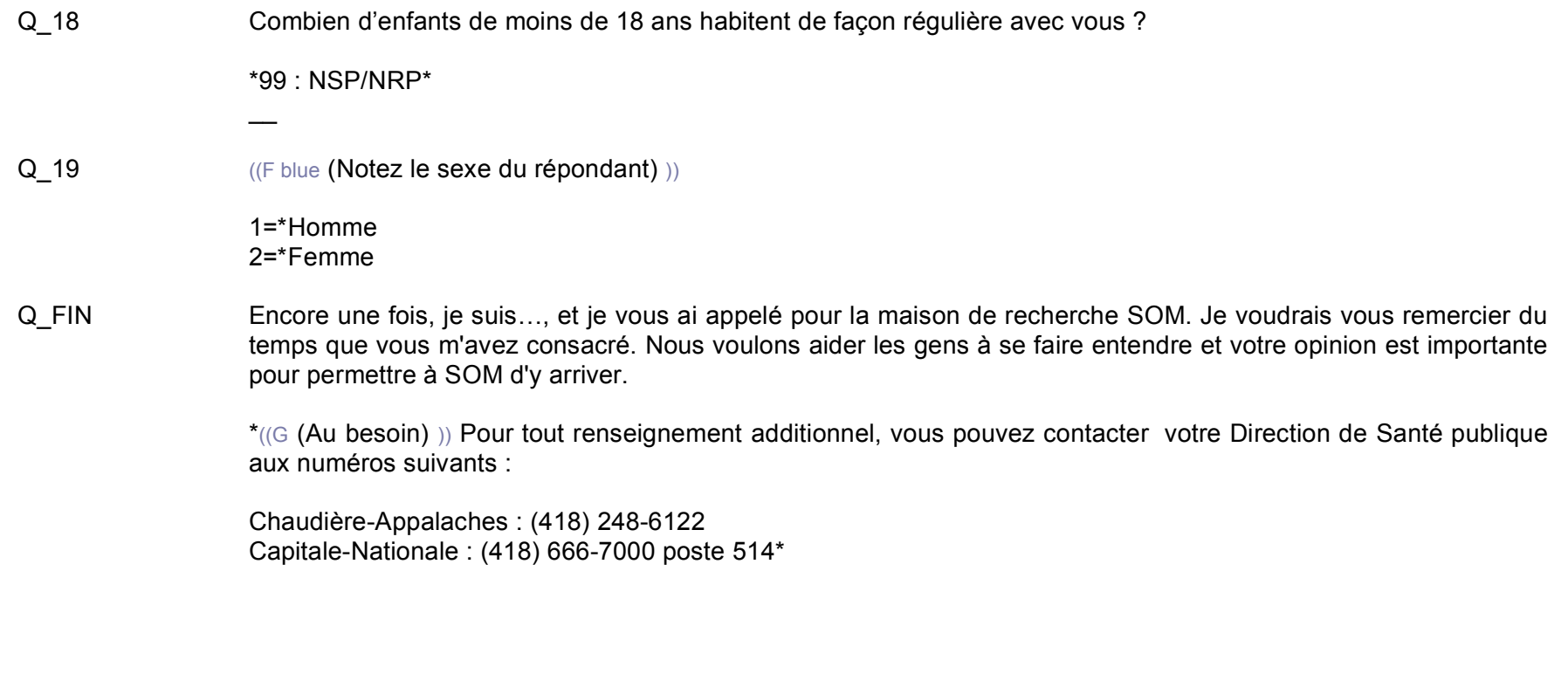